#### Informační město

Setkání starostů a místostarostů Karlovarského kraje

> 17. 3. 2009 Rostislav BabaríkMiloš Vodička

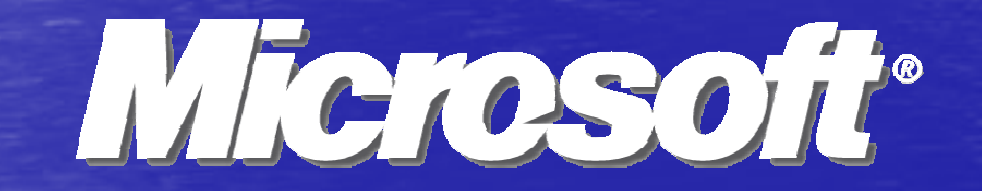

#### Shrnutí za poslední tři roky

• eGovernment • Legislativa • Projekty pro veřejnou správu• Licenční politika Microsoft

# CzechPOINT nabídka pro obce

• Výzva MV do 31.3.2009· Financování cca 650 mil. Kč, na obec cca 100 000 Kč nebo 50 000 Kč• Pořízení prostředků k připojení k **CzechPOINTu** 

- Hardware<br>24kladní a
- Základní software
- -Připojení k internetu

#### CzechPOINT nabídka Autocont **Microsoft**

• Zdarma v rámci dodávky Administrativa s přípravou podkladů k žádosti Dodávka zařízení a služeb v rámci dotace Voucher – sleva na nákup MS Office SBE 35% Spisová služba Lite zdarma Monitorování projektu a hlídání termínu • Za příplatek vzdálení správa, servis do 4 hodin, aktualizace<br>antivirů antivirů

#### CzechPOINT nabídka Autocont **Microsoft**

• **www.autocont.cz autocont.cz/obce2009 /obce2009** • **Tel. 596 152 222**• **miloslav.zalesky@autocont.cz**

#### Projekt Virtuos

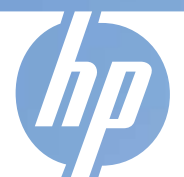

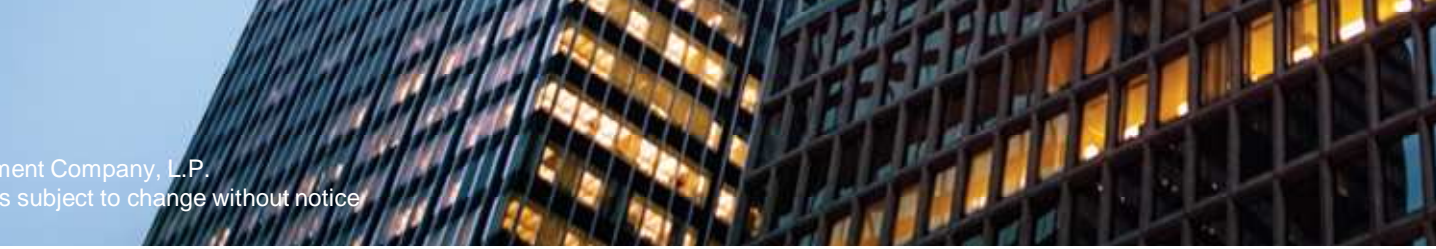

© 2006 Hewlett-Packard Development Company, The information contained herein is subject to change without noticer

### **Co je VIRTUOS?**

#### **VIRTU**álně **<sup>O</sup>**bčan **<sup>S</sup>**amospráva

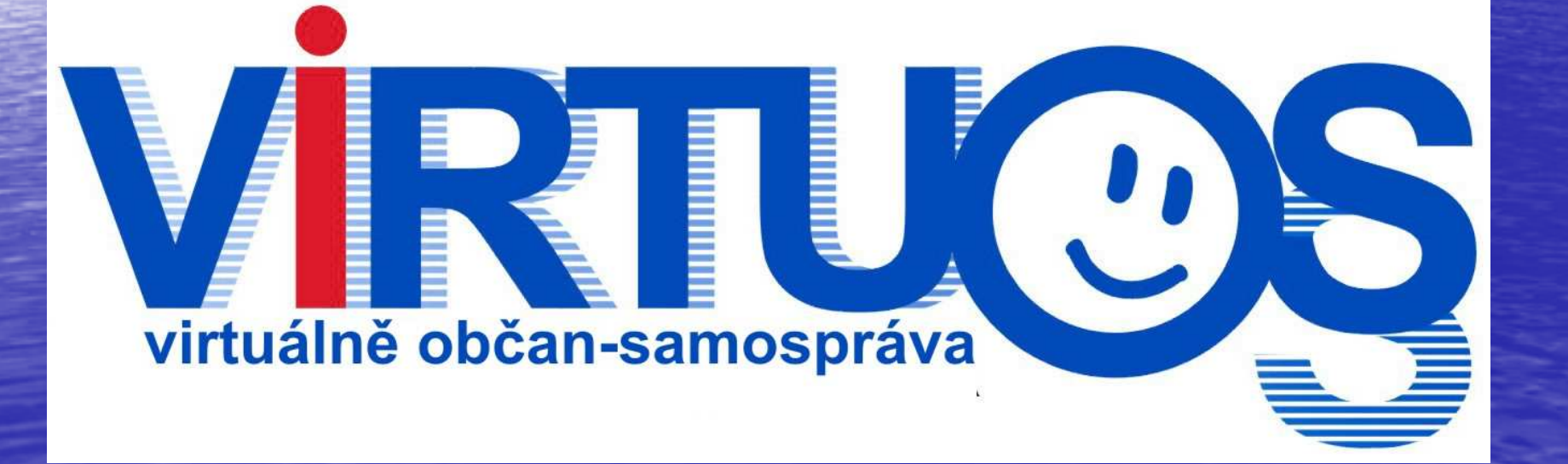

26 March 2009

#### Hlavní cíle projektu

 $\bullet$  zkvalitnit a usnadnit komunikaci občanů s úřady a institucemi obce vytvořením komunikační platformy občan – úřad, úřad – úřad

•realizovat nové interaktivní služby samosprávy pro občany a návštěvníky měst zejména z pohledu řešení ivotních cituací a infor životních situací a informovanosti o žádostech, které úřad vyřizuje skutečné

•Vybavit elektronickou podatelnu funkcionalitou pro zajištění skutečné elektronické komunikace mezi ob čany a samosprávou

#### HP – partner Plzeňského kraje při dodávce informačního

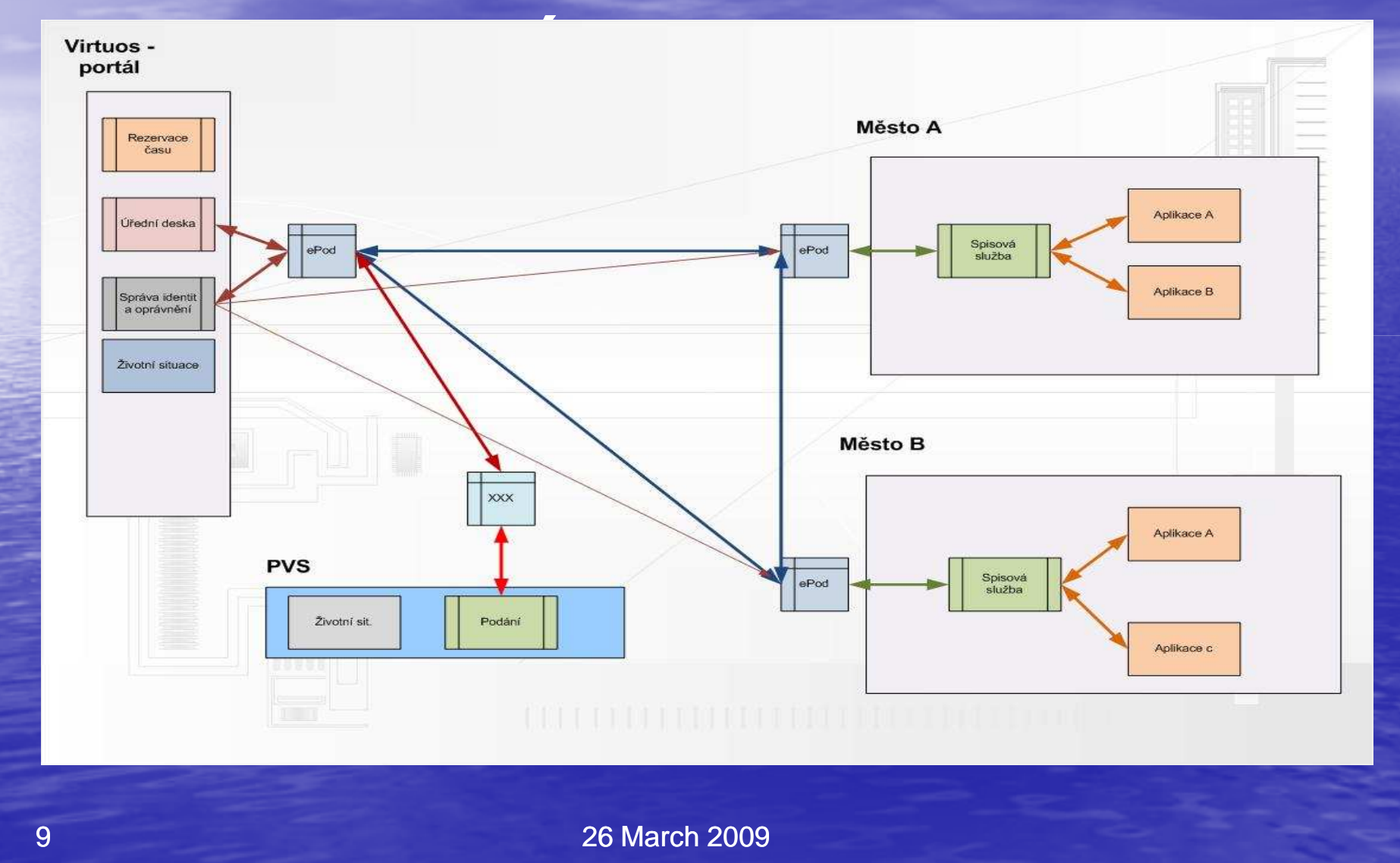

# Případy užití IS Virtuosobčané, organizace

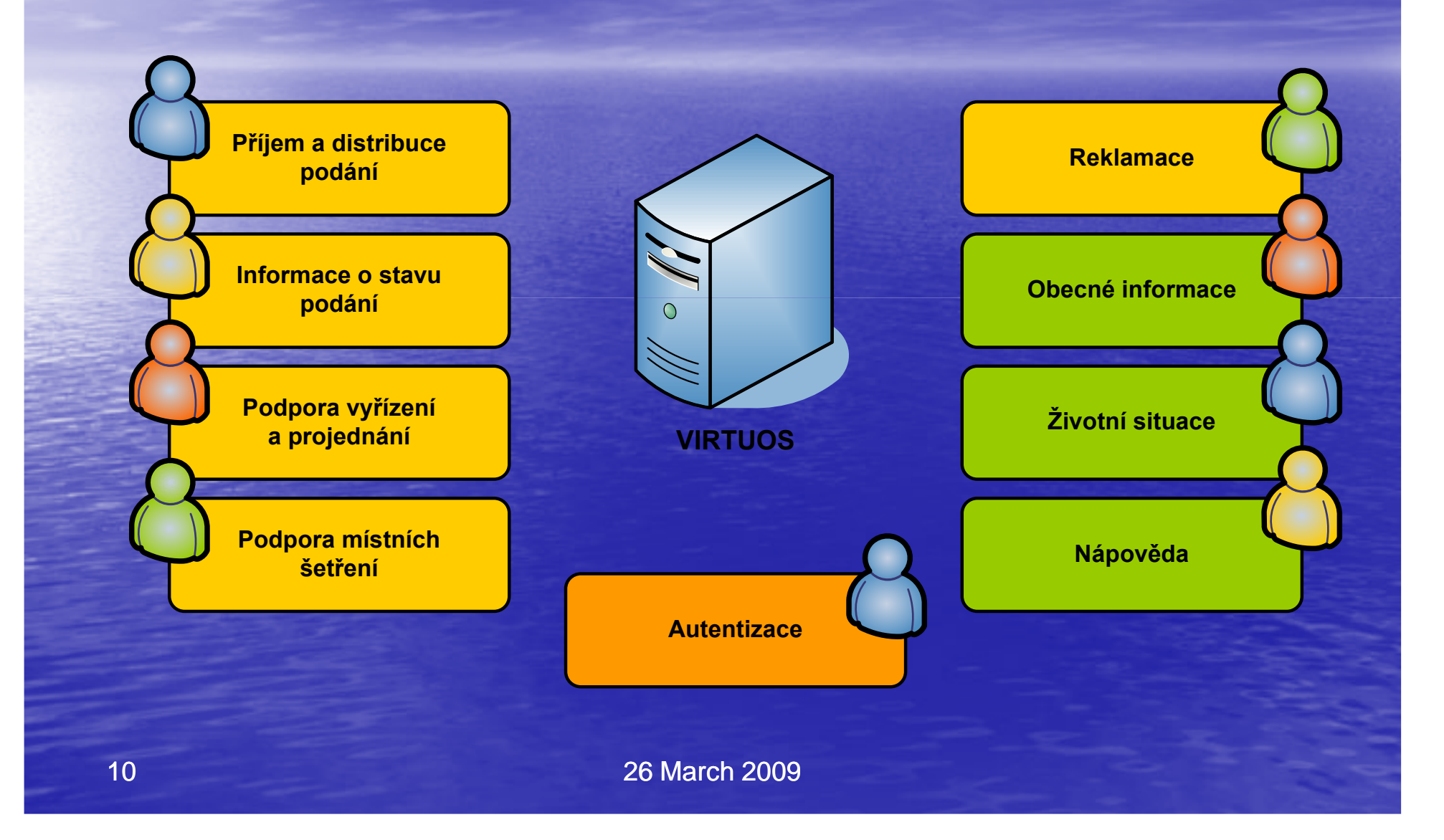

### Případy užití IS VIRTUOS úřady

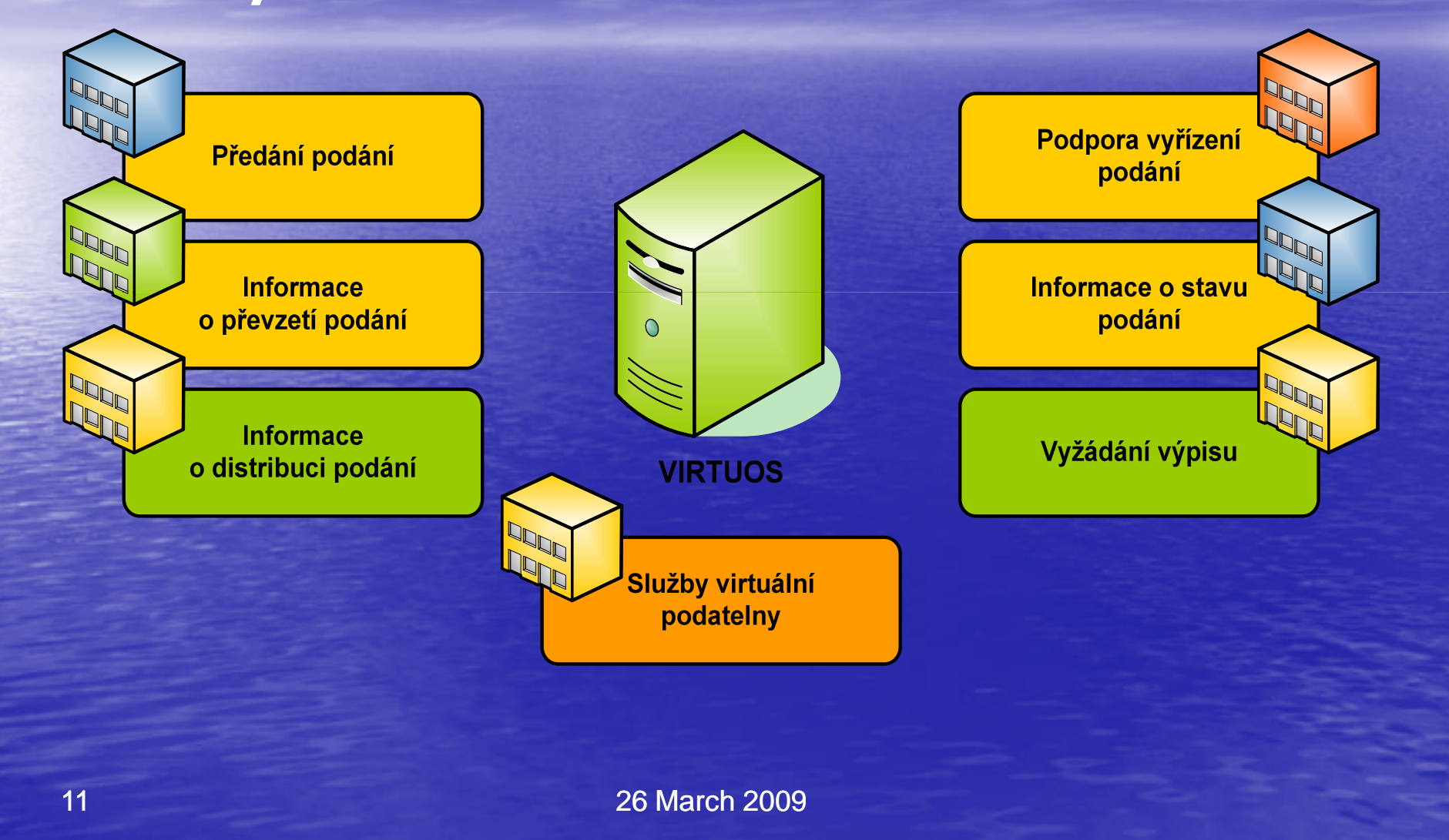

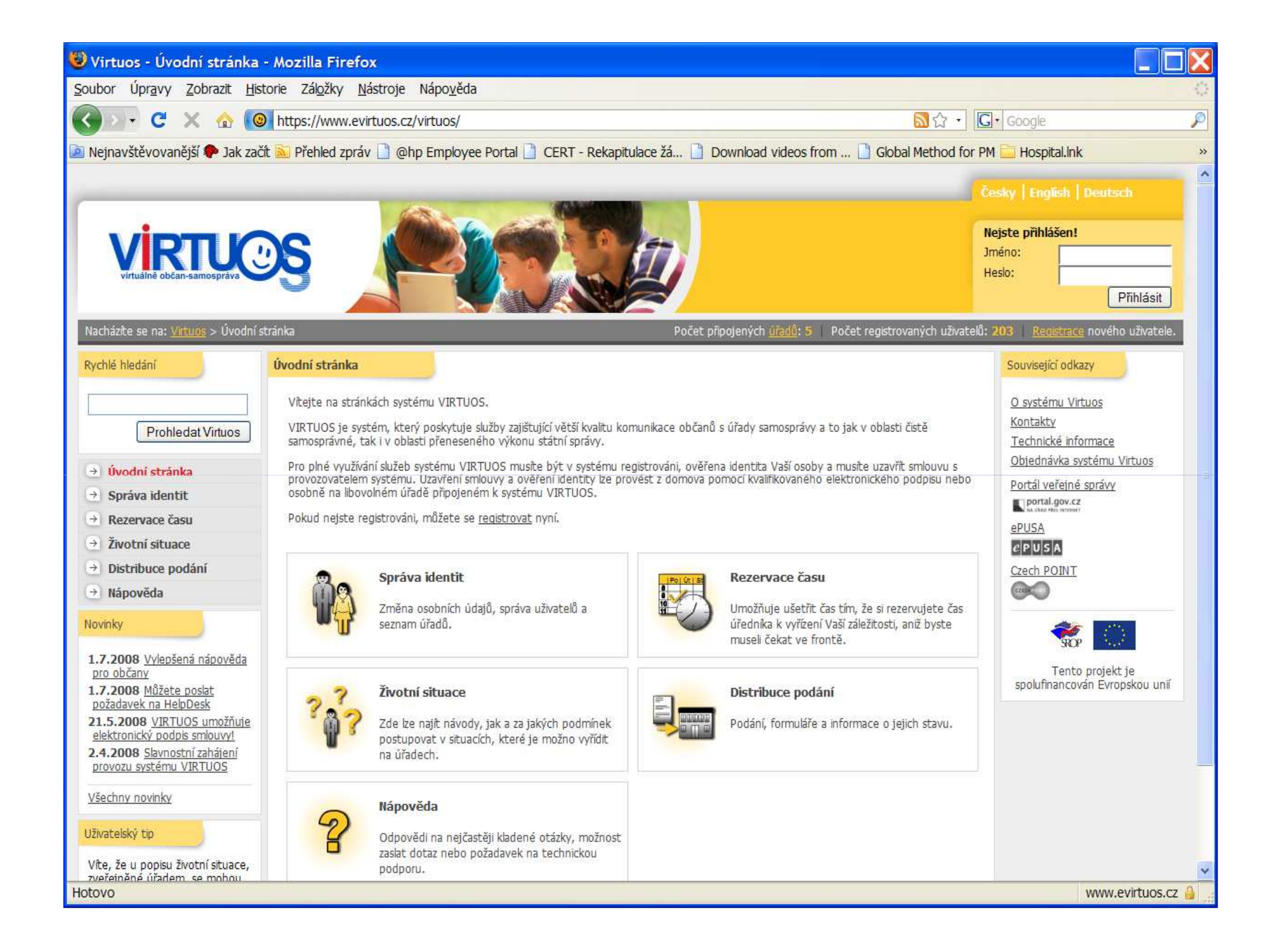

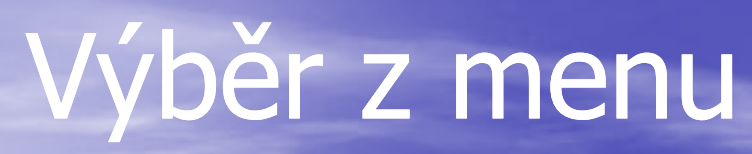

26 March 2009

13

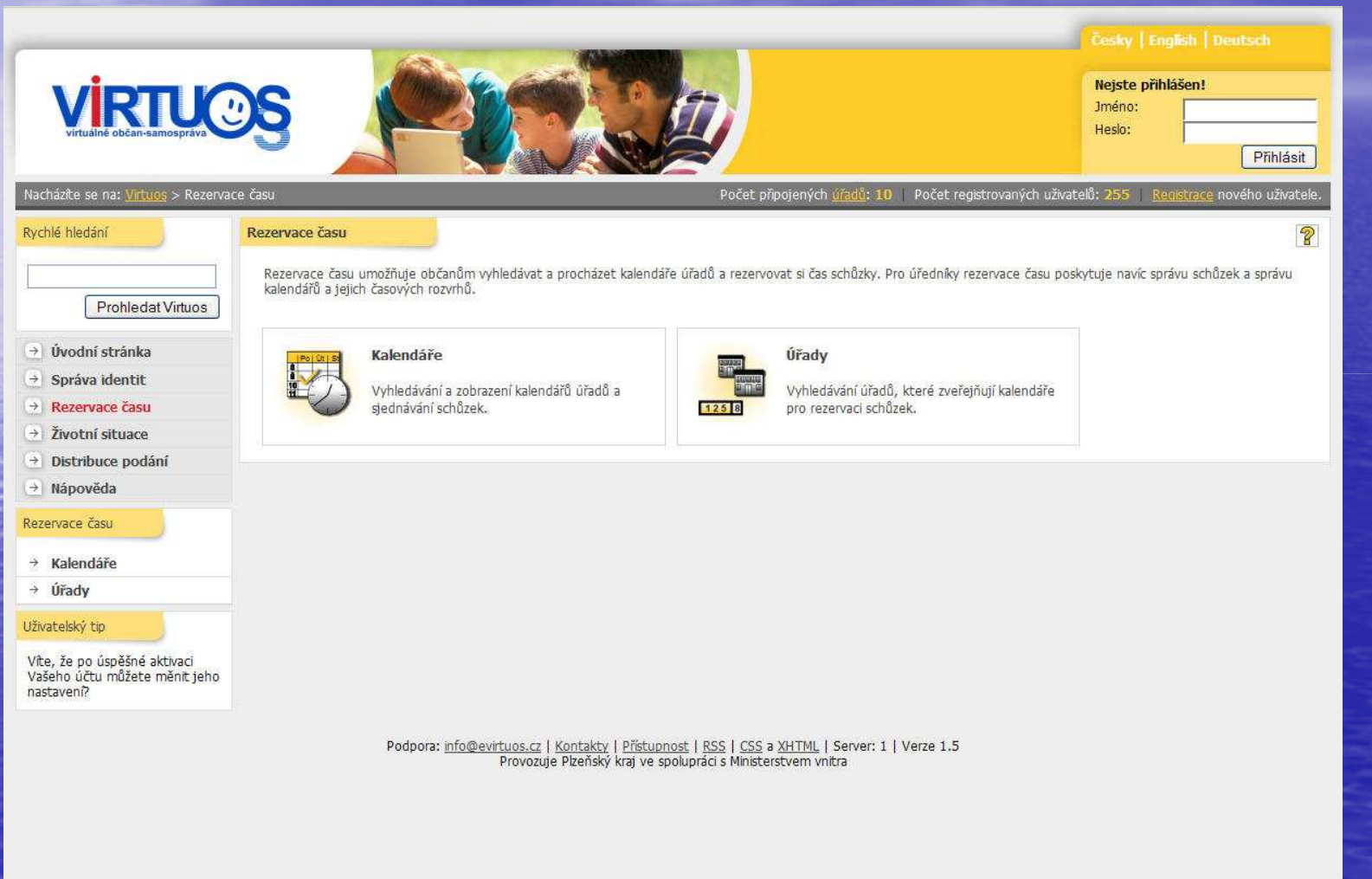

## Seznam dostupných kalendářů

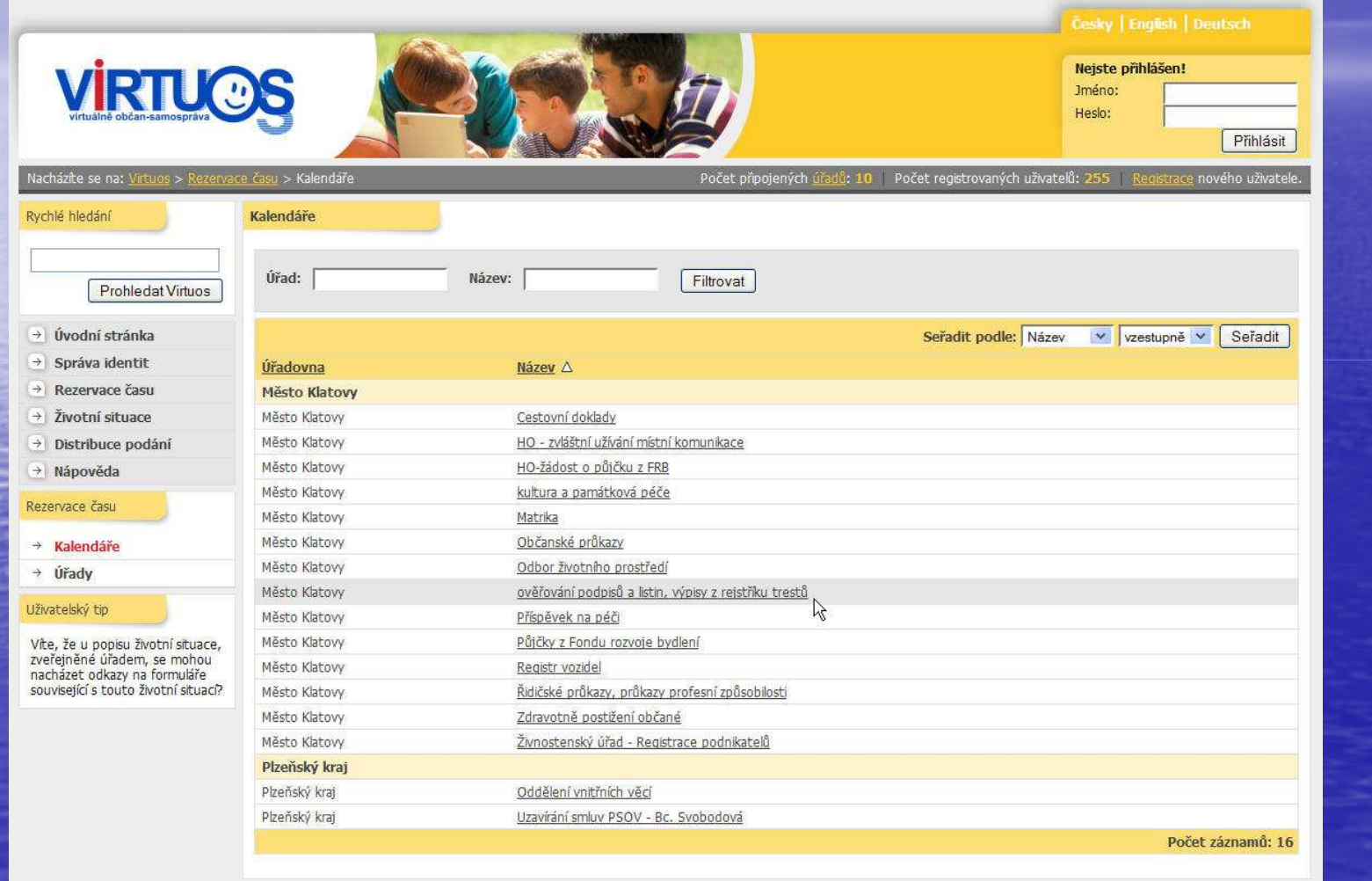

Podpora: info@evirtuos.cz | Kontakty | Přístupnost | RSS | CSS a XHTML | Server: 1 | Verze 1.5

14

4 Zo March 2009

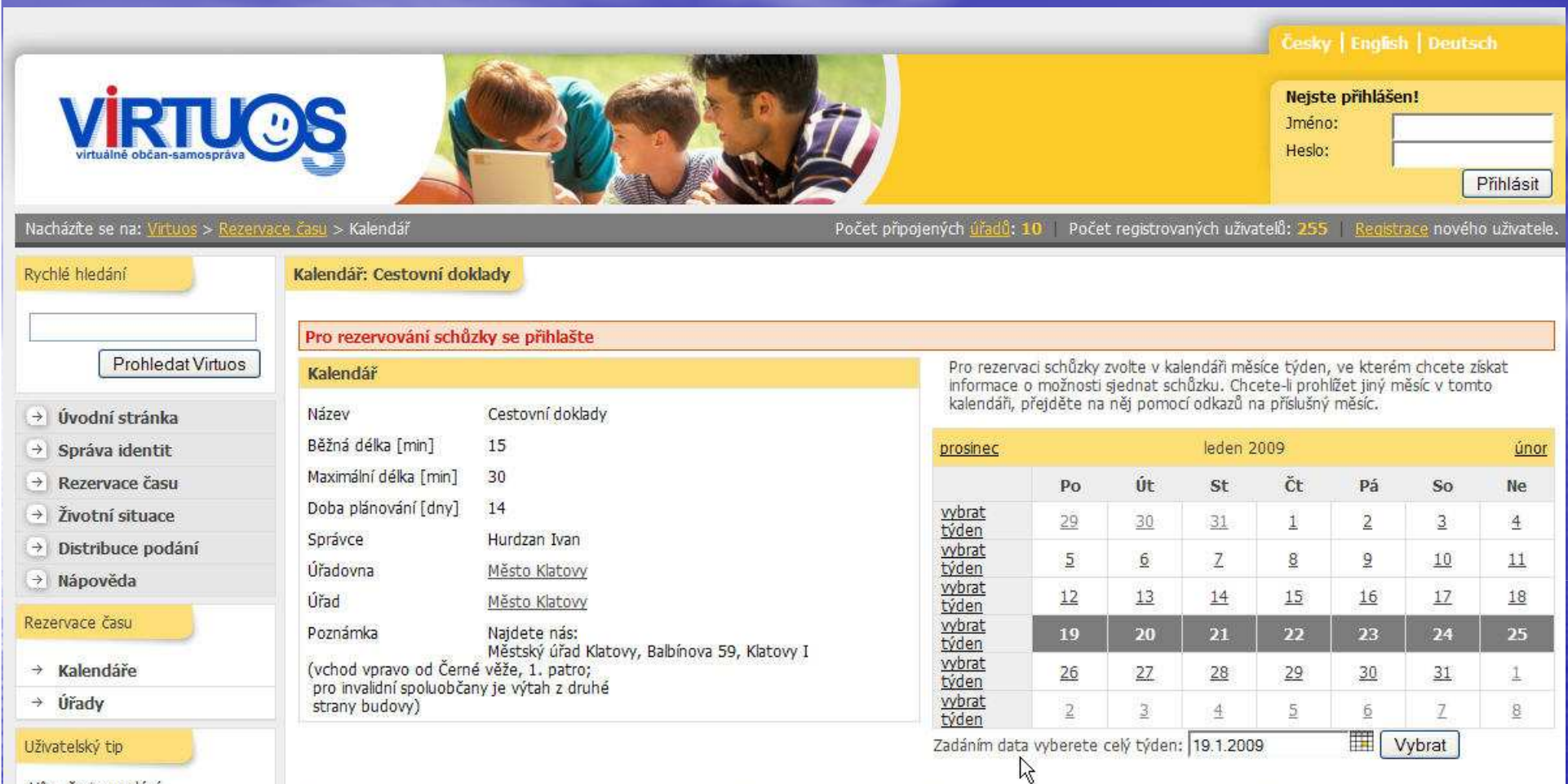

Víte, že i u podání<br>uskutečněných jinak než pomocí<br>systému VIRTUOS si můžete<br>dožádat sledování jejich stavu v<br>systému VIRTUOS?

V kalendáři úředních hodin uvidíte pro zvolený týden hodiny, kdy je možné sjednat schůzku. Takové hodiny umožňují pomocí odkazu "Detail" přechod na detailní rozpis dané hodiny.

Barevná legenda Volno JE možné rezervovat schůzku. Bilá Žlutá Částečně obsazeno JE možné rezervovat schůzku. Červená Plně obsazeno NENÍ možné rezervovat další schůzku.

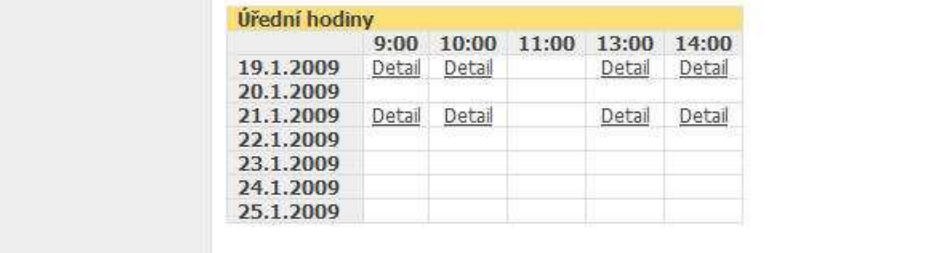

#### **Jak přistoupit a jaké jsou náklady**

**·** Objednávkový formulář na www.evirtuos.cz v sekci "související odkazy" nebo mail s textem "Mám zájem o VIRTUOS pro náš úřad" na adresu<br><u>objednavka@evirtuos.cz</u>

**Příspěvek provoz počítá podle vzorečku:**  $-Ro$ ční poplatek  $[K\check{c}] = 500 + (3.5 + typ)$ obce x 0,5) x počet obyvatel obce příklad: Davle 1000 obyvatel=5500K <sup>č</sup> ročn<sup>ě</sup>

- $\bullet$  typ obce 3 pro obce s rozšířenou působností, 2 pro obec s pověřeným obecním úřadem, 1 pro ostatní obce
- počet obyvatel obce počet obyvatel obce podle ČSÚ
- 6 k 1. lednu aktuálního roku v době podpisu smlouvy

 $\bigcirc$ 

#### **Současný stav projektu v PK**

• Od 1.7. 2008 systém v ostrém provozu• Nové funkcionality pro obce – komunikace mezi obcemi, sběr dat, SMS platby• **Již nyní nabízí připravenost na komunikaci pomocí datových schránek• Další rozvoj financován z IOP** • Akce 12 x 12 ZDARMA!

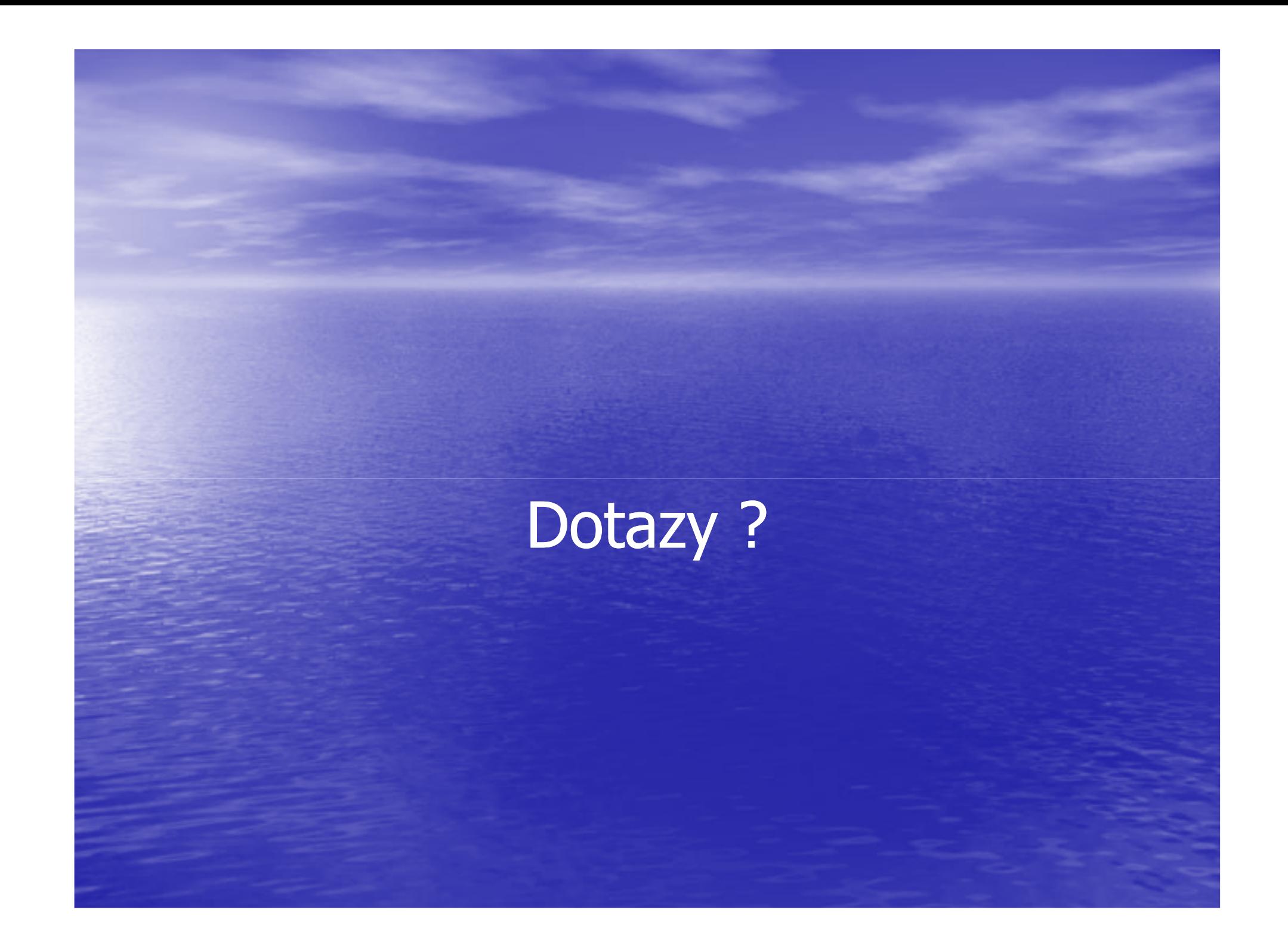

# Merosoit®

## Děkujime za pozornost

Kontakt: <u>rostislav.babarik@microsoft.com</u><br>... <u>milos.vodicka@hp.com</u>